# **1.6 Graphical Transformations**

Target 1D: Rigid and non-rigid transformations of parent functions (focus on quadratic, cubic, square root, and absolute value functions)

In your Laptop, open the file: 1.6.1 Graphical Transformation Sliders Activity Change the sliders on each page to fill in the information below.

#### Vertical/Horizontal Translation (Shift)

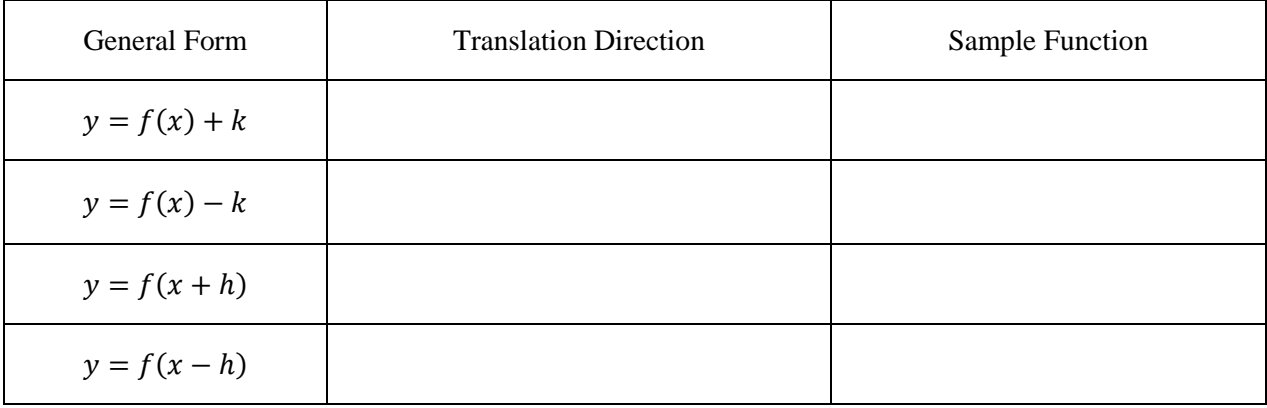

# Vertical/Horizontal Stretch and Shrink (Dilation)

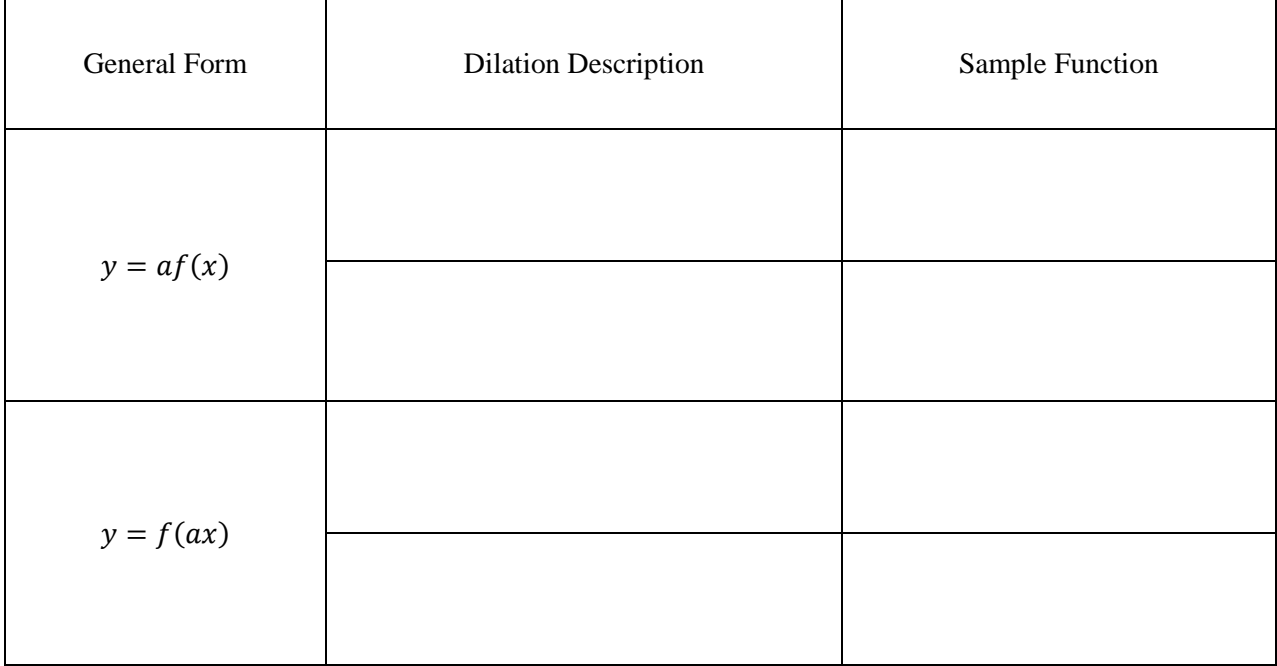

#### Reflection

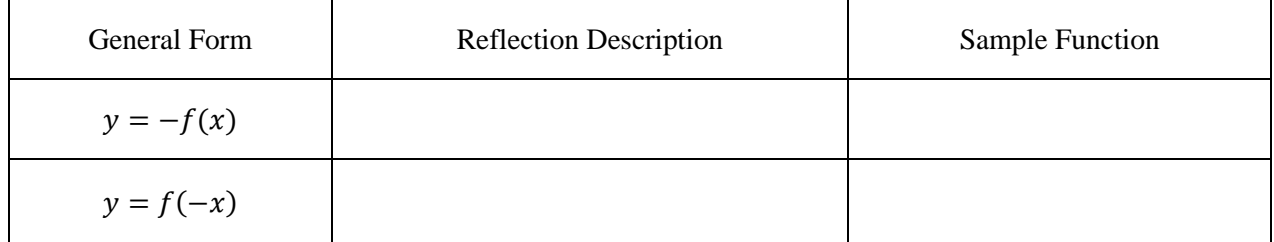

## **More Practice**

#### **Graphical Transformations**

<http://www.regentsprep.org/regents/math/algtrig/atp9/funclesson1.htm>

<https://www.mathsisfun.com/sets/function-transformations.html>

[https://www.khanacademy.org/math/algebra2/manipulating-functions/stretching-functions/v/shifting](https://www.khanacademy.org/math/algebra2/manipulating-functions/stretching-functions/v/shifting-and-reflecting-functions)[and-reflecting-functions](https://www.khanacademy.org/math/algebra2/manipulating-functions/stretching-functions/v/shifting-and-reflecting-functions)

[https://academics.utep.edu/Portals/1788/CALCULUS%20MATERIAL/1\\_7%20TRANSFORMATION](https://academics.utep.edu/Portals/1788/CALCULUS%20MATERIAL/1_7%20TRANSFORMATION%20OF%20FNS.pdf) [%20OF%20FNS.pdf](https://academics.utep.edu/Portals/1788/CALCULUS%20MATERIAL/1_7%20TRANSFORMATION%20OF%20FNS.pdf)

<https://www.youtube.com/watch?v=0a-AjP4UdnY>

<https://www.youtube.com/watch?v=3Q5Sy034fok>

## **[Homework Assignment](https://portal.mypearson.com/login)** p.136 #1,3,7,9,10,13,15,18,23,49